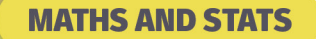

# **Logarithms**

What do we mean when we ask, "what is  $log<sub>2</sub> 16$  equal to"?

We are asking what power 2 must be raised to in order to get 16. Another way of writing this is: If  $2^x = 16$ , what is x? Since  $2^4 = 16$ , we have  $log_2 16 = 4$ .

 $log_a(b) = c$  is equivalent to  $a^c = b$ 

In general,  $\log_a(b) = c$  means that  $a^c = b$ . The a in this example is called the 'base' of the log.

**Example**

Evaluate  $\log_3(9)$ . Since  $3^2 = 9$ , we have that  $\log_3(9) = 2$ 

### **Exercises A**

- 1) Rewrite  $x^y = a$  in log form (using the statement in the shaded rectangle).
- 2) Rewrite  $log<sub>n</sub>(r) = t$  in index form
- 3) Determine the following
	- a.  $log_4(16) =$ g.  $log_2(32) =$
	- b.  $log_{10}(1000) =$ h.  $log_{10}(10000) =$
	- c.  $\log_6(36) =$ i.  $\log_3\left(\frac{1}{9}\right)$  $_{9}^{-}$ ) =
	- d.  $log_2(16) =$ j.  $\log_{10}\left(\frac{1}{1000}\right)$  =
	- e.  $\log_3(27) =$
	- f.  $\log_5(125) =$

k.  $\log_3(27) + \log_5(1) - \log_2(8)$ .

Here are some rules for working with logarithms. Notice that the base doesn't change in any of these rules. The main rule we will need in ACFI is (C).

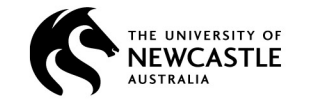

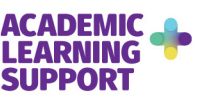

$$
\log_a(pq) = \log_a(p) + \log_a(q)
$$
 (A)  

$$
\log_a\left(\frac{p}{q}\right) = \log_a(p) - \log_a(q)
$$
 (B)  

$$
\log_a(p^q) = q \times \log_a(p)
$$
 (C)

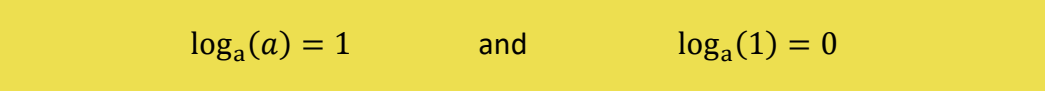

## **Example**

Use a log law to rewrite  $\log_{10}(41^{x/2})$  without a power

$$
\log_{10}(41^{x/2}) = \frac{x}{2}\log_{10}(41)
$$
 (using rule C)

#### **Exercises B**

- 1) Evaluate  $log<sub>10</sub>(10)$
- 2) Evaluate  $log<sub>2</sub>(1)$
- 3) Evaluate  $log<sub>3</sub>(3)$
- 4) Evaluate  $log_7(1)$
- 5) Rewrite  $\log_b(b^a)$  without a power
- 6) Rewrite  $log_4(4^{10})$  without a power
- 7) Rewrite  $log_{10}(0.03^n)$  without a power
- 8) Rewrite  $log_{10}(1.12^{n/3})$  without a power
- 9) Give the value of  $log_{10}(25)$  accurate to 3 decimal places (using a calculator, the "log" button is specifically a log base 10 button).
- 10) Without a calculator, determine the first digit of  $log_3(20)$

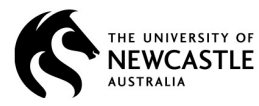

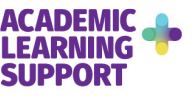

**Answers A** 1)  $log_x (a) = y$  $2)p^t = r$ 3) a)  $log_4(16) = 2$ b)  $log_{10}(1000) = 3$ c)  $log_6(36) = 2$ d)  $log_2(16) = 4$ e)  $log_3(27) = 3$ f)  $\log_5(125) = 3$ 

g)  $log_2(32) = 5$ h)  $log_{10}(10000) = 4$ i)  $\log_3\left(\frac{1}{9}\right)$  $\frac{1}{9}$ ) = -2 j)  $\log_{10}\left(\frac{1}{1000}\right) = -3$ k) 0

#### **Answers B**

- 1) 1
- 2) 0
- 3) 1
- 4) 0
- 5)

6) 10 7)  $n \log_{10}(0.03)$ 8)  $\frac{n}{3}$ log<sub>10</sub>(1.12) 9)  $1.398$ 10) 2

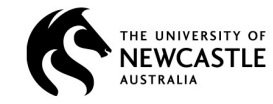

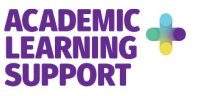